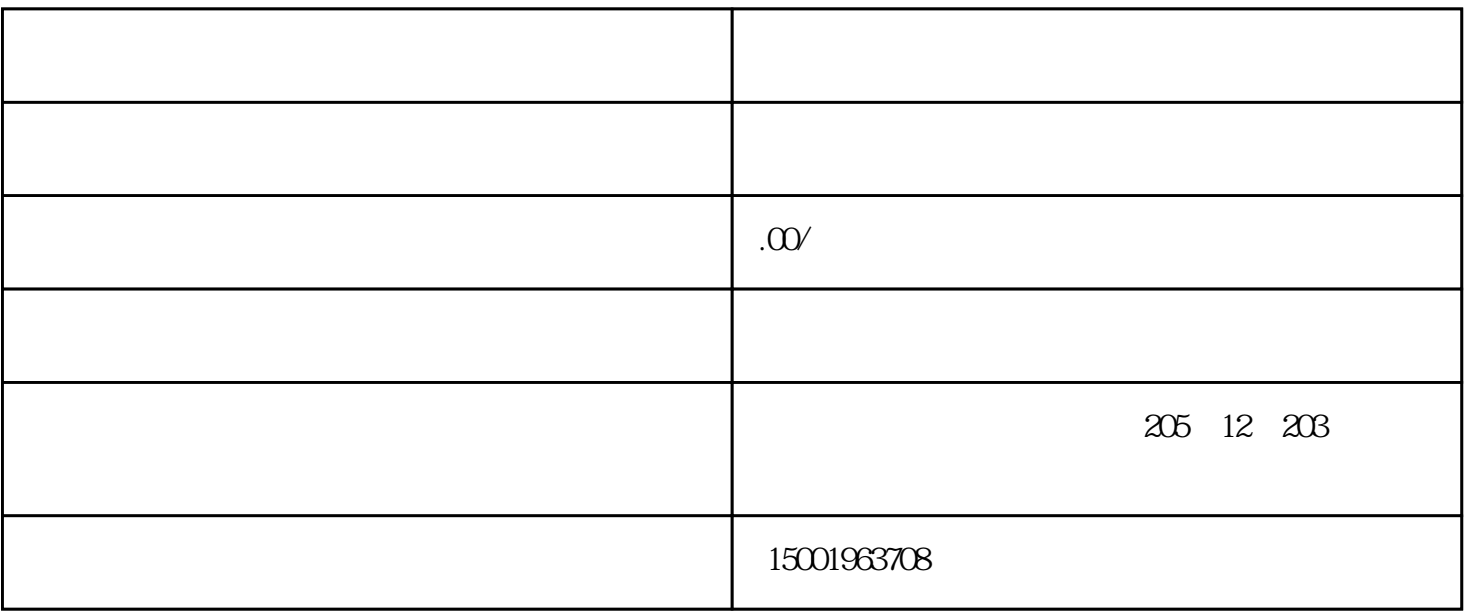

 $8<sub>8</sub>$ 

 $CPU$ 

, and  $R$  exet and  $R$  exet and  $R$  and  $R$  and  $R$  and  $R$  and  $R$  and  $R$  and  $R$  and  $R$  and  $R$  and  $R$  and  $R$  and  $R$  and  $R$  and  $R$  and  $R$  and  $R$  and  $R$  and  $R$  and  $R$  and  $R$  and  $R$  and  $R$  and  $R$  and  $R$  a

 $CPU$ 

存、显卡、CPU等设备是否正常,如果有损坏的设备,更换损坏的设备。

如果内存、显卡、CPU等设备正常,接着将BIOS放电,采用隔离法,将主板 安置在机箱外面,接上内存  $CPU$ 

POST(method), here are considered as the extension of the set of the set of the set of the set of the set of the set of the set of the set of the set of the set of the set of the set of the set of the set of the set of the

 $\overline{B}$ IOS